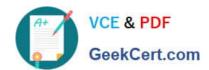

### 1Z0-920<sup>Q&As</sup>

MySQL 2019 Implementation Essentials

### Pass Oracle 1Z0-920 Exam with 100% Guarantee

Free Download Real Questions & Answers PDF and VCE file from:

https://www.geekcert.com/1z0-920.html

100% Passing Guarantee 100% Money Back Assurance

Following Questions and Answers are all new published by Oracle
Official Exam Center

- Instant Download After Purchase
- 100% Money Back Guarantee
- 365 Days Free Update
- 800,000+ Satisfied Customers

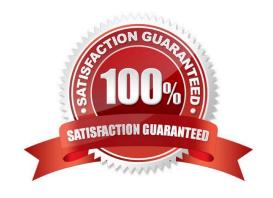

## VCE & PDF GeekCert.com

#### https://www.geekcert.com/1z0-920.html

2024 Latest geekcert 1Z0-920 PDF and VCE dumps Download

#### **QUESTION 1**

Which features of MySQL Enterprise Edition should you use to proactively monitor and track data changes in your databases?

- A. MySQL Enterprise Monitor and MySQL Audit
- B. MySQL Workbench and MySQL Enterprise Firewall
- C. MySQL Audit and MySQL Workbench
- D. SQL Enterprise Monitor and MySQL Enterprise Authentication

Correct Answer: D

#### **QUESTION 2**

The user -os-user\\'@"localhost" was created to monitor connections and shut down the server, and was

granted these privileges:

GRANT PROCESS, SHUTDOWN ON \*.\* TO "OS-user\*@"localhost\\';

Which three are commands that the os-user can execute?

- A. SHOW PROCESSLIST;
- B. SHUTDOWN
- C. SHOW STATUS;
- D. SHOW BINLOG EVENTS;
- E. KILL PROCESS;
- F. GRANT PROXY

Correct Answer: BCE

#### **QUESTION 3**

Which two statements are true about MySQL Enterprise Authentication?

- A. MySQL Enterprise Authentication makes it more difficult to set up security because you have different sets of security policies.
- B. MySQL Enterprise Authentication determines what operation the user can perform.
- C. MySQL Enterprise Authentication supports Linux Pluggable Authentication Modules (PAM).
- D. MySQL Enterprise Authentication supports Windows Active Directory.

# VCE & PDF GeekCert.com

#### https://www.geekcert.com/1z0-920.html

2024 Latest geekcert 1Z0-920 PDF and VCE dumps Download

E. MySQL Enterprise Edition automatically connects to Oracle Password Vault to verify user passwords...

Correct Answer: CD

#### **QUESTION 4**

MySQL is installed on a Linux server with the configuration:

[mysqld] User=mysql Datadir=/data/mysql

Which two methods can change the default options to use the authentication plug-in that implements SHA256 hashing for user account passwords?

- A. Create user by using CREATE USER `newuser\\' @\\'localhost\\' SET PASSWORD AS `Sh@256Pa33\\';
- B. Add --default\_authentication\_plugin=sha256\_password on the command line when you invoke the server.
- C. Add default\_authentication\_plugin=sha256\_password under [mysqld] in the configuration file.
- D. Create user by using CREATE USER `newuser\\'@\\'localhost\\' IDENTIFIED WITH `Sh@256Pa33\\';

Correct Answer: BD

#### **QUESTION 5**

When using an Oracle Cloud Infrastructure Compute Instance with MySQL Enterprise Edition installed, you have two choices for backup destinations. What are these two choices?

- A. Flash-archive recovery area
- B. Cloud storage only
- C. Cloud tape library
- D. Both Cloud storage and local storage

Correct Answer: BD

Backup Destination--select how backups are to be configured: Both Cloud Storage and Local Storage--backups are configured to be created automatically and stored both on local storage and on an Oracle Storage Cloud Service container. None--backups are not configured. Cloud Storage Only--backups are configured to be created automatically and stored in an Oracle Storage Cloud Service container. No local backup is created for this option. If you select Cloud Storage Only or Both Cloud Storage and Local Storage, the Cloud Storage Container, User Name and Password fields are displayed: https://docs.oracle.com/cloud/latest/mysql-cloud/UOMCS/GUID-D03FE523-AD8D-4C53-935CD5D6513D2A24.htm

1Z0-920 PDF Dumps

1Z0-920 Exam Questions

1Z0-920 Braindumps